#### УДК 629.7.036:539.4

# **Д.Ф. СИМБИРСКИЙ<sup>1</sup> , А.В. ОЛЕЙНИК<sup>1</sup> , В.А. ФИЛЯЕВ<sup>1</sup> , Н.А. ШИМАНОВСКАЯ<sup>1</sup> , А.В. ШЕРЕМЕТЬЕВ<sup>2</sup> , В.В. ГРИЩЕНКО<sup>2</sup>**

**<sup>1</sup>***Национальный аэрокосмический университет им. Н.Е. Жуковского «ХАИ», Украина* **2** *ЗМКБ «Прогресс» им. акад. Ивченко, Украина*

## **ПРОГРАММНЫЙ КОМПЛЕКС ДЛЯ ЭКСПЛУАТАЦИОННОГО МОНИТОРИНГА ВЫРАБОТКИ РЕСУРСА ОСНОВНЫХ ДЕТАЛЕЙ АВИАЦИОННОГО ДВИГАТЕЛЯ Д-18Т**

Приводятся основные результаты дальнейшего совершенствования алгоритмов мониторинга температурного и напряженного состояний основных деталей газотурбинного двигателя. Они реализованы в программном комплексе «Ресурс-18Т», предназначенном для мониторинга по штатно регистрируемым параметрам выработки и прогнозирования остатка ресурса двухконтурных ТРД Д-18Т.

#### **мониторинг выработки ресурса**

### **1. Постановка задачи**

В работе [1] приведены результаты создания методических средств для эксплуатационного мониторинга выработки ресурса (МВР) основных деталей авиационного двигателя Д-18Т. В его основу были положены результаты совместных исследований НАКУ «ХАИ» и ЗМКБ «Прогресс» по разработке и практическому внедрению алгоритмов мониторинга повышенной точности температурного и напряженно-деформированного состояния (ТС и НДС) деталей [2, 3]. Погрешности мониторинга (по сравнению с расчетами по моделям верхнего уровня) не превышают значений: по ТС – 0,1 и 3,5%, по НС – 1,8 и 4,23% на установившихся и переходных режимах соответственно. Это, по приближенным оценкам, позволяет определять коэффициенты

$$
\eta_{N_i} = \Pi_{N_i} / \Pi_{N_{onu}}
$$
  

$$
u \eta_{\tau_i} = \Pi_{\tau_i} / \Pi_{\tau_{onu}}
$$

соответствия текущего ί-го полетного цикла (ПЦ) и обобщенного полетного цикла (ОПЦ) двигателя по критериям малоцикловой усталости ( $\eta_{\rm N_i}$ ) и длительной прочности ( $\eta_{\tau_i}$ ) с погрешностями в пределах до 6 – 15% (здесь  $\Pi_{\textrm{Ni}}$ ,  $\Pi_{\textrm{N}_{\textrm{OIII}}}\,$  и  $\Pi_{\tau_{\textrm{i}}},\,\Pi_{\tau_{\textrm{OIII}}}\,$  – повреждаемости по малоцикловой усталости (МЦУ) и длительной прочности (ДП) соответственно в ί-м ПЦ и ОПЦ).

Так как при известных значениях  $\Pi_{\tau_{\text{outU}}}$  и  $\Pi_{\text{Norm}}$ , рассчитанных по заданному ОПЦ, выработки назначенных ресурсов детали  $\tau_{\text{bhip}}$  и  $N_{\text{bhip}}$  в часах и количестве ОПЦ определяются по формулам:

$$
\tau_{\text{BbIP}} = \sum_{i=1}^{n} \eta_{\tau_i} \cdot \tau_{\text{OIII}} ; \qquad (1)
$$

$$
N_{\text{BbIP}} = \sum_{i=1}^{n} \eta_{N_i} , \qquad (2)
$$

где n – количество выполненных ПЦ;

 $\tau_{onu}$  – длительность ОПЦ.

Тогда приведенные выше значения погрешностей мониторинга ТС и НДС могут быть приняты в качестве приближенной оценки погрешностей этой системы МВР в целом. Выполненные в [3] оценочные расчеты показали, что погрешности систем МВР с распространенными упрощенными алгоритмами мониторинга ТС и НДС примерно на 0,5 – 1,5 порядка выше.

В данной статье приводятся результаты программной реализации указанных методических средств в виде программного комплекса (ПК) «Ресурс-18Т». ПК может применяться в двух модификациях: для работы на борту в темпе реаль-

Д.Ф. Симбирский, А.В. Олейник, В.А. Филяев, Н.А. Шимановская, А.В. Шереметьев, В.В. Грищенко АВИАЦИОННО-КОСМИЧЕСКАЯ ТЕХНИКА И ТЕХНОЛОГИЯ, 2004, № 7 (15)

ного времени и для наземной обработки полетной информации. В состав контролируемых деталей (КД) были включены лопатка вентилятора, диски компрессоров среднего и высокого давлений, диски турбин высокого давления и вентилятора, а также отдельные валы. Исходными данными для расчетов служат значения штатно регистрируемых параметров двигателя, а также сигналы «Запуск двигателя», «Стационарный режим» и «Останов двигателя». Выработка ресурса КД рассчитывается непрерывно в накопительном режиме.

ПК после каждого своего включения и выполнения цикла вычислений выдает следующую текущую информацию: накопленные повреждения КД по ДП и МЦУ, выработанный ресурс и остаток назначенного ресурса (в часах и количестве ОПЦ), а также любую информацию, имеющуюся в базе данных ПК.

#### 2. Программная реализация алгоритма

Указанные алгоритмы были программно реализованѕ в виде автономного консольного приложения с использованием алгоритмического языка С++. Исходный код приложения имеет блочную структуру. Ее укрупненная блок-схема приведена на рис. 1. Все входные (измеренные параметры двигателя) и выходные переменные (результаты расчетов) описаны глобально. Принцип проведения расчета вырабатываемого деталями ресурса заключается в однократном вызове на исполнение приложения с указанием расположения файла исходных данных. Последующая визуализация результатов, а также их протоколирование? является задачей оболочки, реализующей интерфейс программного комплекса с пользователем.

В блоке 1 осуществляется инициализация параметров, необходимых для работы алгоритма (параметры базовых режимов, ТС и НДС деталей на базовых режимах, свойства материалов и др.). Ланные считываются из файла resalg.ini, который должен храниться в папке инсталляции программного комплекса «Ресурс-18Т». Файл геsalg.ini является текстовым файлом, назначение которого заключается в предоставлении пользователю ПК возможности модифицировать исходные данные алгоритма УВР. Условием выполнения блока является признак первого входа в алгоритм. После выполнения этого блока флаг признака обнуляется.

В блоке 2 производится преобразование единиц измерений.

На основании поступивших в алгоритм и преобразованных в блоке 2 параметров двигателя в блоке 3 выполняются расчеты параметров проточной части: Т<sub>КВД</sub>, Т<sub>КСД</sub>, Р<sub>КВД</sub>, а также расчет давления на входе Р<sub>н</sub> с учетом скорости полета М.

Расчет параметров температурного нагружения, температурного и напряженного состояний лопатки вентилятора производится в блоке 4, диска 6 ступени КСД - в блоке 5, дисков 1 и 7 ступеней КВД - в блоках 6 и 7 соответственно, заднего вала КВД - в блоке 8, диска ТВД - в блоке 9, диска 3 ступени ТВ - в блоке 10 соответственно. При этом используются алгоритмы мониторинга установившегося температурного и напряженного состояний деталей, описанные в [1].

Алгоритмы расчета температурного и напряженного состояний на переходных режимах носят унифицированный характер, что позволяет использовать один и тот же программный код для расчета ТС и НДС любой детали.

В каждом из блоков 4 - 10 в случае превышения напряжений соответствующих пределов текучести производится учет упругопластичности с помощью гиперболы Нейбера.

Расчет повреждения от ДП производится в блоке 11. Используется параметрическая зависимость Ларсена-Миллера. Расчет приращений повреждений КД от МЦУ производится в блоке 12.

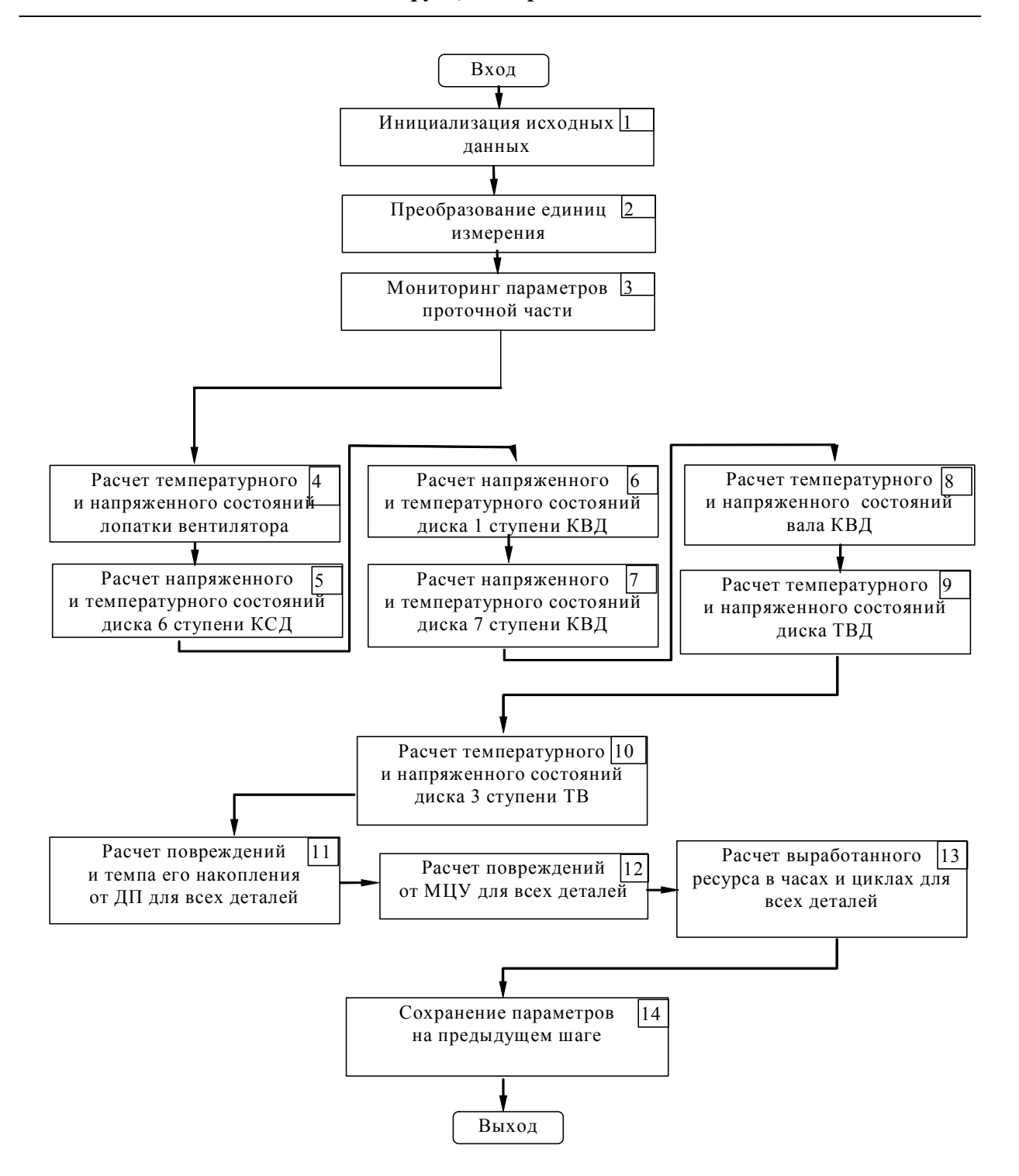

Рис. 1. Структура алгоритма учета выработки ресурса КД двигателя Д-18Т

Используется метод "дождя" для выделения полуциклов нагружения, а также численный метод решения нелинейного уравнения Мэнсона для получения числа циклов до разрушения по каждой КД.

Выработанный ресурс в часах и циклах ОПЦ производится в блоке 13. При этом используется заданная продолжительность ОПЦ, а также величины повреждений по ДП и МЦУ каждой из деталей, предварительно рассчитанные в ОПЦ.

В блоке 14 производится сохранение некоторых, рассчитанных в алгоритме, параметров для их использования в следующих вызовах алгоритма УВР.

Программный код описанного алгоритма УВР был откомпилирован в машинный (GTElife18.exe).

#### 3. Интерфейс оболочки алгоритма

Для эффективной работы с программной реализацией алгоритма УВР был создана оболочка. осуществляющая интерфейс между пользователем и приложением GTElife18.exe. Оболочка также была закодирована на языке программирования C++ с использованием графического интерфейса МFC. Откомпилированная реализация интерфейса была названа GTElife.exe.

Приложение GTElife.exe предлагает пользователю подготовить исходные данные для расчета, запустить расчетный модуль GTElife18.exe, вывести результаты расчетов в упорядоченном табличном виде, а также в виде графиков. Предусмотрена возможность настройки практически всех аспектов визуализации результатов: перечень и порядок следования графиков и параметров, представленных в табличном виде, масштаб, размеры, цвета и др.

На рис. 2 и 3 приведены примеры экрана компьютера, демонстрирующие внешний вид интерфейса ПК «Ресурс-18Т».

Плавающие панели содержат оперативную информацию об измеряемых и неизмеряемых параметрах двигателя, температурном и напряженном состояниях контролируемых деталей, программе эксплуатации двигателя и др.

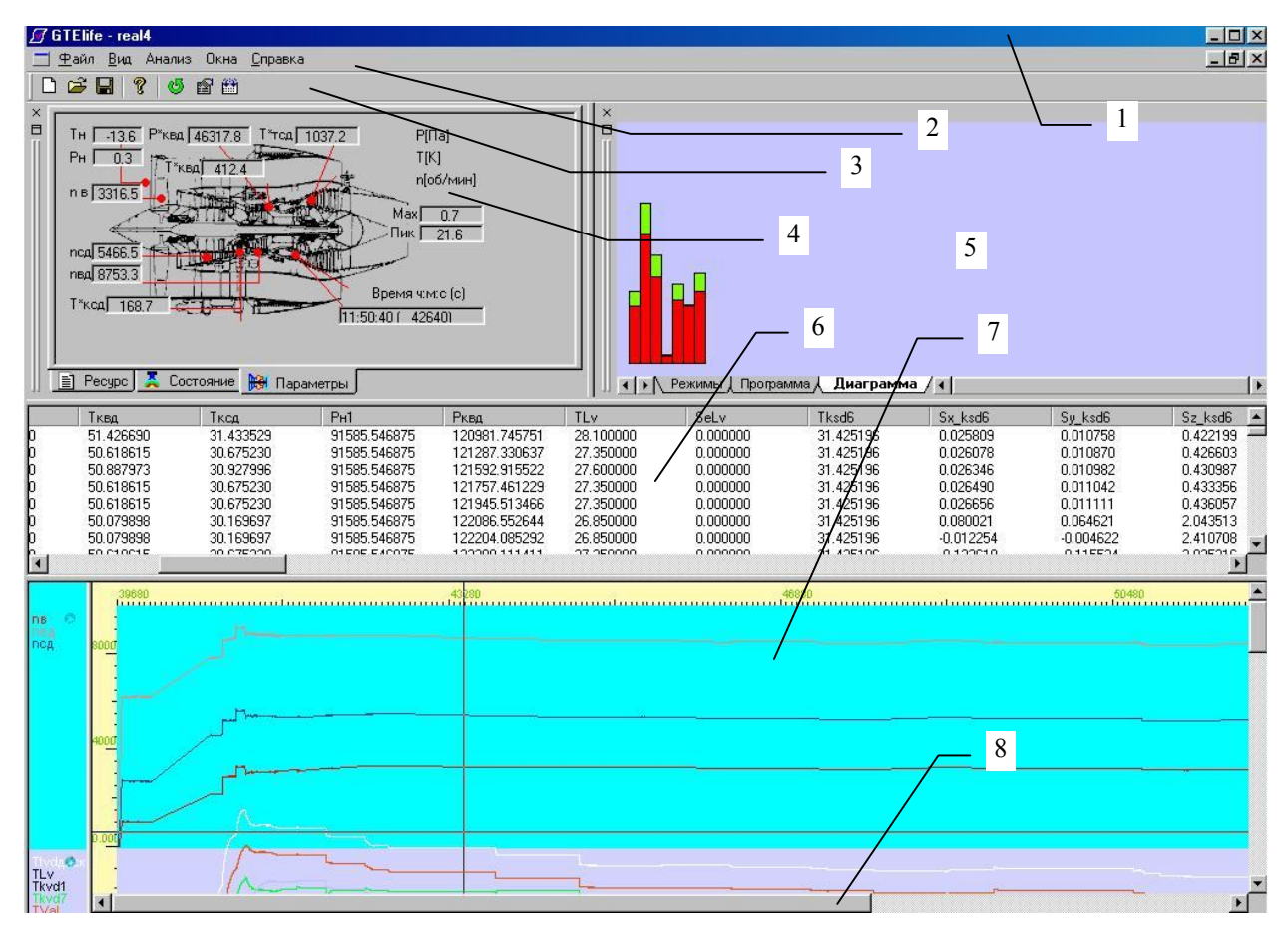

Рис. 2. Состав главного окна ПК «Ресурс-18Т»:

- 2 главное меню; 1 - рамка приложения;
- 3 панель инструментов; 4 плавающее окно «параметры»;
- 5 плавающее окно «режимы»;
- 6 окно визуализации результатов в табличном виде;
- 7 окно визуализации результатов в графическом виде;
- 8 статусная строка

лей в зависимости от потребностей пользователей. Предусмотрена возможность изменять местоположение как главного окна, так и плавающих пане-Графическая визуализация результатов расчетов дает возможность пользователю вывести на экран изменение во времени любых параметров, хранимых в базе данных ПК «Ресурс-18Т». Пример такой визуализации представлен на рис. 3.

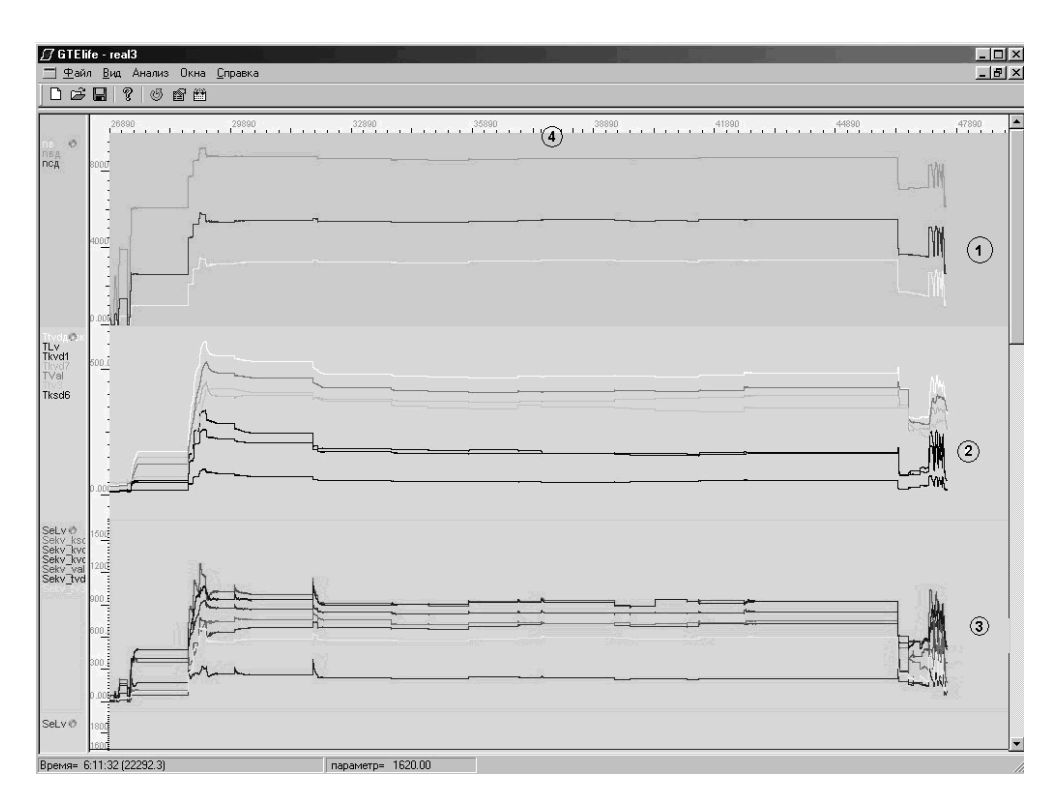

Рис. 3. Результаты мониторинга в процессе полета самолета Ан-124:

1 – обороты роторов двигателя;

2 – температуры контролируемых деталей двигателя;

3 – эквивалентные напряжения контролируемых деталей;

4 – время полета

## **4. Тестирование и оценка погрешностей ПК**

Тестирование ПК «Ресурс-18Т» заключалось в выполнении следующих этапов:

– контроль правильности информационного обмена при реализации алгоритмов мониторинга ТС и НДС;

– контроль правильности информационного обмена и представления конечных результатов УВР.

Оценки погрешностей алгоритмов мониторинга выполнялись как в автономных исследованиях, так и в процессе тестирования ПК. Под погрешностями мониторинга здесь и выше понимаются отличия его результатов от данных, полученных на моделях верхнего уровня.

Для проведения тестирования использовались следующие тесты:

– тест «Стационарный взлетный режим» заключался в проведении расчетов температурного и напряженного состояний на установившемся режиме;

**–** тест «Нормальный взлет**»** включает расчеты температурного и напряженного состояний на неустановившихся режимах в начальной части полетного цикла: 0 – ЗМГ (6 мин) – 0,4 (5 мин) – 0,7 (2 мин) – Взлетный (2 мин) – 0,7.

Результаты для диска ТВД приведены на рис. 4:

**–** тест «Экстремальный цикл» включал расчет температурного и напряженного состояний в цикле с максимальным изменением теплоотдачи: 0 – МГ (20 с) – Взлетный (20 с) – МГ;

– тест «Обобщенный полетный цикл» представляет собой расчет выработки ресурса в обобщенном полетном цикле;

- тест «Реальные полеты» заключался в обработке данных бортового регистратора при выполнении четырех полетов самолетов Ан-124.

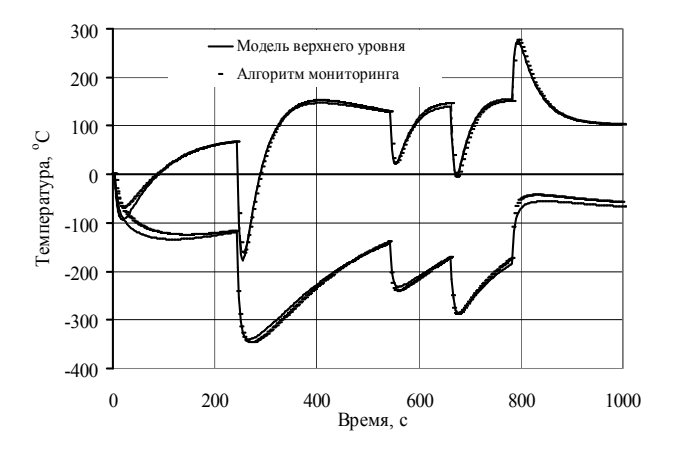

Рис. 4. Изменение температурных напряжений для диска ТВД (верхние кривые –  $\sigma_{xx}$ , нижние кри- $BbIe - \sigma_{zz}$ 

Учитывая то, что выработка ресурса происходит, в основном, на режимах выше 0.7, в качестве предварительной оценки погрешностей мониторинга ТС и НДС были приняты значения:

- ТС на установившихся режимах 1 ... 7 °С (1%);

- ТС на неустановившихся режимах до 16 °С  $(2.5\%)$ ;

- по НДС на установившихся режимах 9 МПа (менее  $1.5\%$ );

- по НДС на неустановившихся режимах 30 МПа  $(3\%)$ .

Результаты тестирования подтвердили правильность информационного обмена во всех блоках алгоритма и представления результатов мониторинга ТС и НДС.

На основании оценок погрешностей мониторинга ТС и НДС по методике [3] был выполнен количественный анализ погрешностей определения коэффициентов соответствия n<sub>ri</sub> и n<sub>Ni</sub> с учетом всех систематических и случайной составляющей. На примере рассмотрения ряда установившихся режимов и переходного режима «Малый газ - Взлетный» было определено, что относительная погрешность определения п<sub>Ni</sub> по предлагаемой методике не превышает 6%, а по известным методикам достигает 46...50%. Аналогичные расчеты показали, что относительная погрешность определения  $\eta_{\tau i}$  по предложенной методике на всех режимах и различных КД не превышает 15%.

Эти оценки были приняты в качестве предварительных. В дальнейшем предполагается их развитие и уточнение в процессе эксплуатационного внедрения ПК «Ресурс-18Т» в ЗМКБ «Прогресс».

### Литература

1. Комплекс программно-методических средств для эксплуатационного мониторинга выработки ресурса основных деталей авиационного двигателя Л-18Т / Д.Ф. Симбирский, А.В. Олейник, В.А. Филяев, В.И. Колесников, А.В.Шереметьев, В.В. Гришенко // Авіаційно-космічна техніка і технологія. -Х.: НАКУ «ХАІ». - 2003. - Вип. 42/7. Двигуни та енергоустановки. - С. 96 - 101.

2. Симбирский Д.Ф., Филяев В.А., Шереметьев А.В. Требования к точности мониторинга температурного и напряженного состояний деталей ГТД в системах учета выработки их ресурса // Авіаційнокосмічна техніка і технологія. - Х.: НАКУ «ХАІ». -2002. - Вип. 34. Двигуни та енергоустановки. - $C. 130 - 132.$ 

3. Филяев В.А. Мониторинг температурного и напряженного состояний деталей авиационных ГТД в системах учета выработки их ресурса. Дис. ... канд. техн. наук: 05.07.05. - Х., 2002. - 193 с.

#### Поступила в редакцию 25.04.2004

Рецензент: д-р техн. наук, проф. С.В. Епифанов, Национальный аэрокосмический университет им. Н.Е. Жуковского «ХАИ», Харьков.